## **Gong - Errores #2215**

# **PAGO DE UN GASTO CON IMPORTE 0**

2015-04-28 12:54 - Alberto Ramirez

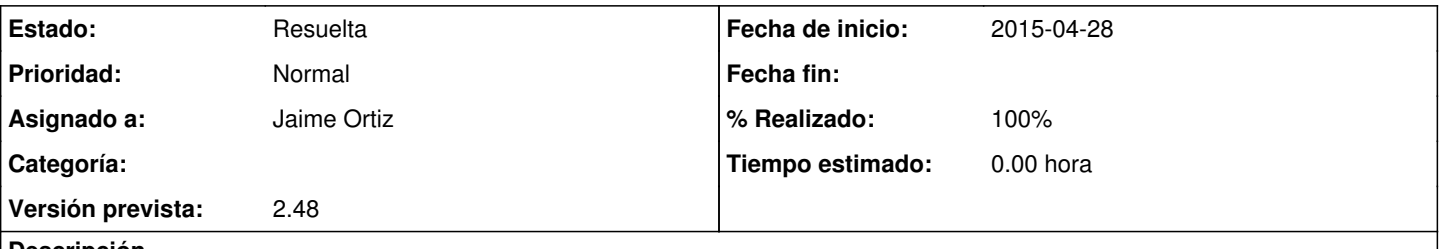

### **Descripción**

En un proyecto hemos tenido que hacer un pago en metalico sobre un gasto del cual aún no tenemos la factura. Hemos registrado el gasto con importe 0 y segudio el pago de dicho gasto. Al sacar el arqueo de la caja sobre la que hemos realizado la retirada aparece un error que adjunto. Aparece en la columna de salida "NaN", cuando deberia aparecer en este caso 1.950,00 €

La ruta del proyecto: [https://mundubat.gong.org.es/proyectos/160/ejecucion\\_economica/gasto\\_proyectos/listado](https://mundubat.gong.org.es/proyectos/160/ejecucion_economica/gasto_proyectos/listado)

#### **Histórico**

#### **#1 - 2015-05-28 16:02 - Jaime Ortiz**

Caso.

Un proveedor pide un anticipo pero la factura llega un mes después del primer pago. Entonces aparece el error en el arqueo de caja.

Comprobado junto con Alberto y Txema.

NOTA: se ve la posibilidad de utilizar un movimiento de tipo anticipo, pero este caso es mejor por que si no luego hay que quitar el movimiento si quieres reflejarse como un pago

#### **#2 - 2015-06-15 13:31 - Jaime Ortiz**

*- Estado cambiado Nueva por Resuelta*

- *Asignado a establecido a Jaime Ortiz*
- *Versión prevista establecido a 2.48*
- *% Realizado cambiado 0 por 100*

Se hace la distinción en función de si se trata de un gasto que viene de delegación o un gasto de proyecto.

En el caso de un gasto de proyecto se pone el importe integro del pago.

En el caso de un gasto de delegación si el importe es 0 se prorratea la cantidad asignada del pago en función del cálculo del % asignados a cada proyecto.

#### **Ficheros**

PAGOS SIN GASTO .docx **251 KB** 2015-04-28 2015-04-28 Alberto Ramirez